#### **Previous Lecture:**

- l-d array—vector
- **Probability and random numbers**
- **Today's Lecture:** 
	- **More examples on vectors and simulation**

#### **Announcement:**

- **•** Discussion this week in Upson B7 lab
- **Project 3 due on Fri 10/3**

**function count = rollDie(rolls)**

**FACES= 6; % #faces on die**

**count= zeros(1,FACES); % bins to store counts**

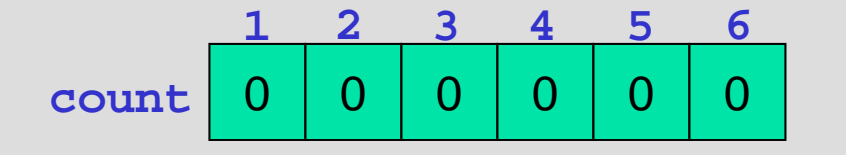

**% Count outcomes of rolling a FAIR die for k= 1:rolls**

**% Roll the die**

**face= ceil(rand\*FACES);**

**% Increment the appropriate bin**

**count(face)= count(face) + 1;**

**end**

```
% Show histogram of outcome
```
% Simulate the rolling of 2 fair dice totalOutcome= ???

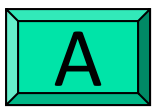

**ceil(rand\*12)**

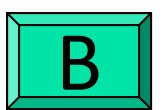

**ceil(rand\*11)+1**

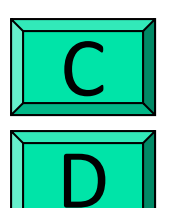

- **floor(rand\*11)+2**
- *2 of the above*

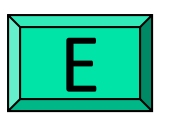

*None of the above*

## Simulation

- $\blacksquare$  Imitates real system
- **Requires judicious use of random numbers**
- **Requires many trials**
- $\rightarrow$  opportunity to practice working with vectors!

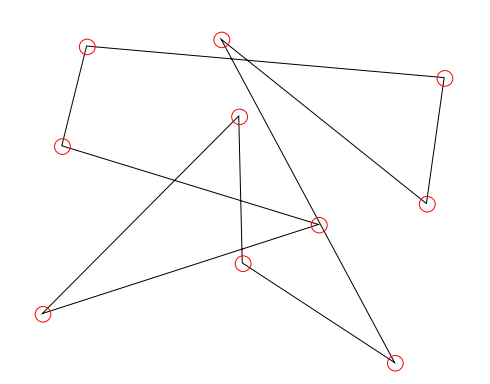

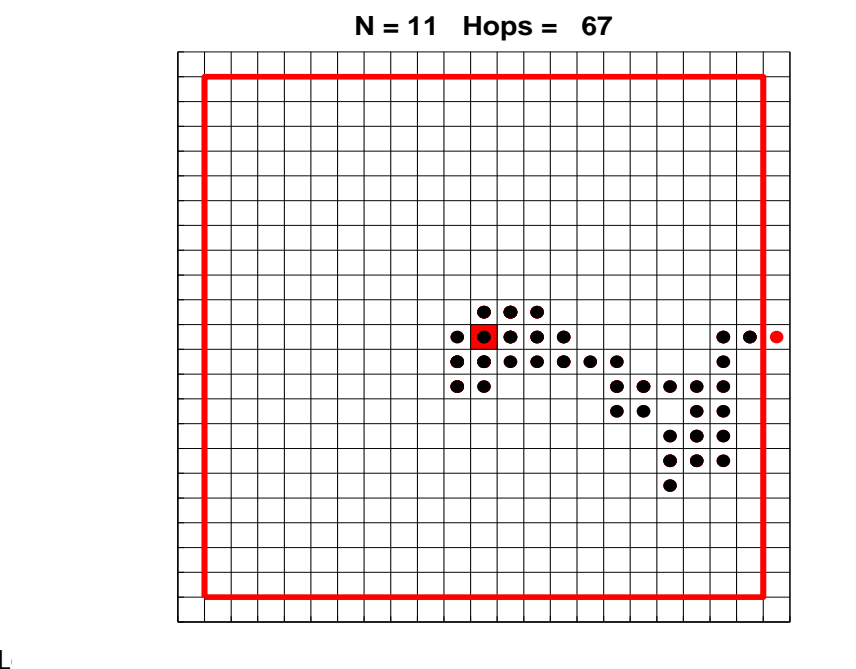

# Loop patterns for working with a vector

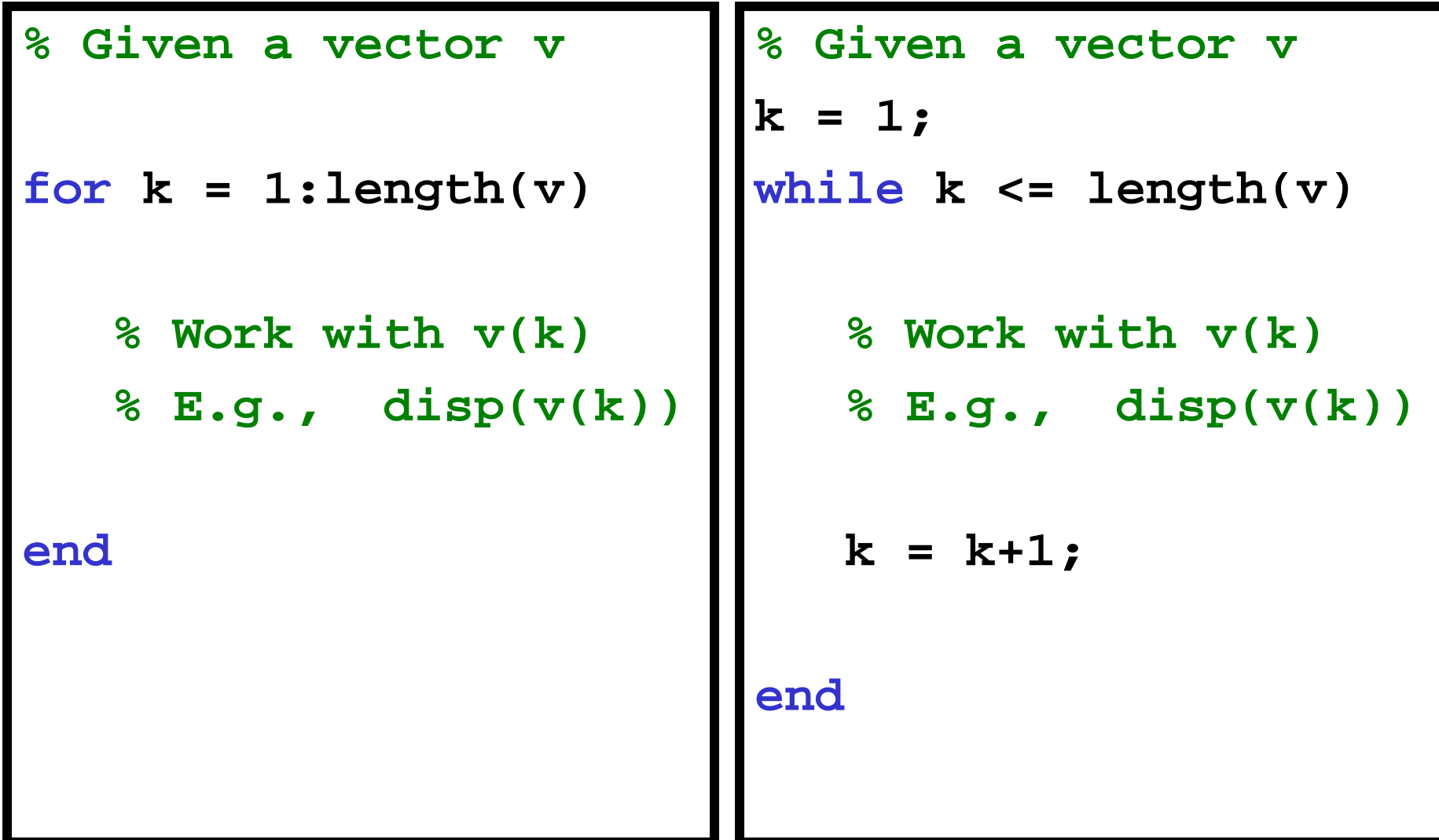

# 2-dimensional random walk

Start in the middle tile,  $(0,0).$ 

For each step, randomly choose between N,E,S,W and then walk one tile. Each tile is 1×1.

Walk until you reach the boundary.

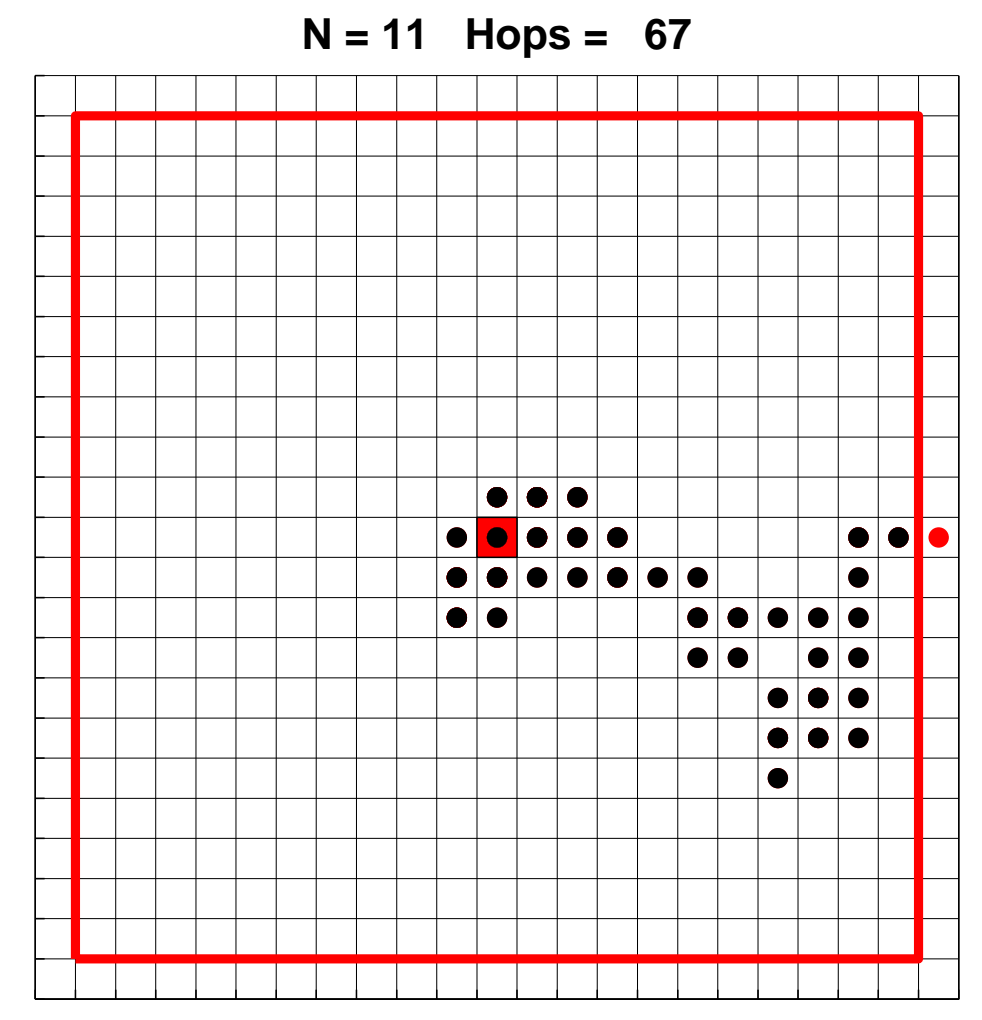

- **% 2D random walk in 2N-1 by 2N-1 grid.**
- **% Walk randomly from (0,0) to an edge.**
- **% Vectors x,y represent the path.**

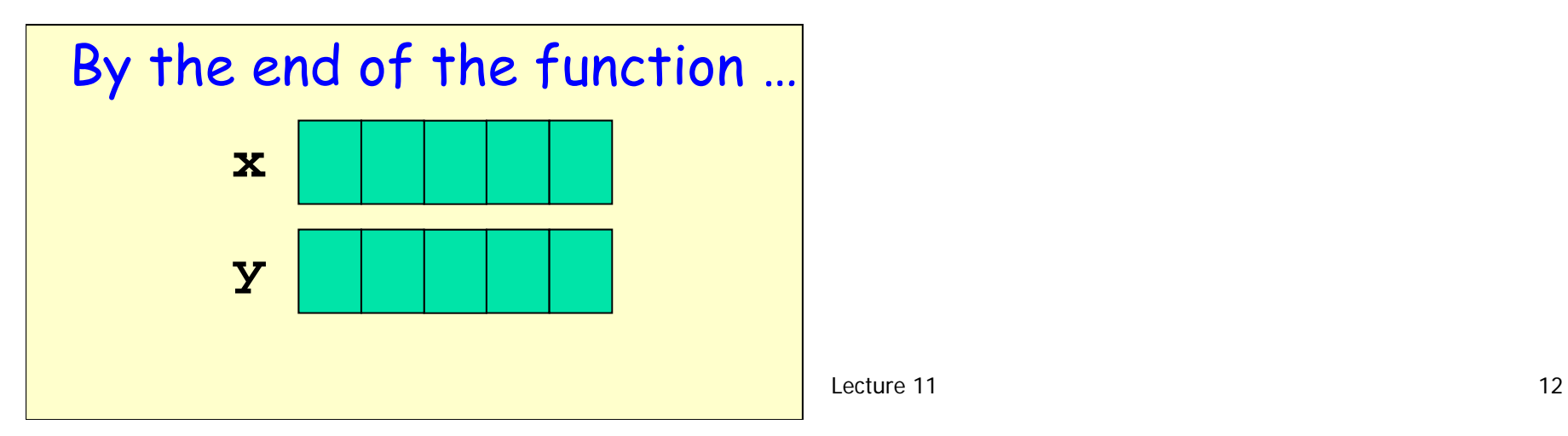

**k=0; xc=0; yc=0;**

**while** *not at an edge* **% Choose random dir, update xc,yc**

**% Record new location in x, y**

**end**

**k=0; xc=0; yc=0;**

**while abs(xc)<N && abs(yc)<N % Choose random dir, update xc,yc**

**% Record new location in x, y**

**end**

**k=0; xc=0; yc=0;**

**while abs(xc)<N && abs(yc)<N % Choose random dir, update xc,yc**

**% Record new location in x, y k=k+1; x(k)=xc; y(k)=yc; end**

**% Standing at (xc,yc) % Randomly select a step r= rand(1); if r < .25 yc= yc + 1; % north elseif r < .5 xc= xc + 1; % east elseif r < .75 yc= yc -1; % south elsexc= xc -1; % west end**

Another representation for the random step

**Observe that each update has the form** 

xc= xc +  $\Delta$ x

yc= yc + ∆ y

no matter which direction is taken.

- **So let's get rid of the if statement!**
- $\blacksquare$  Need to create two "change vectors" deltaX and deltaY

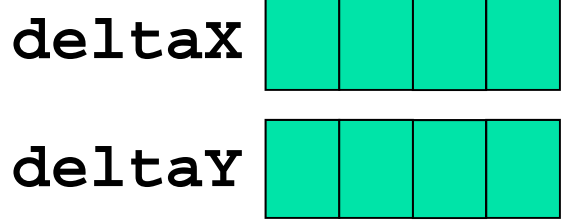

See **RandomWalk2D\_v2.m**

# Example: polygon smoothing

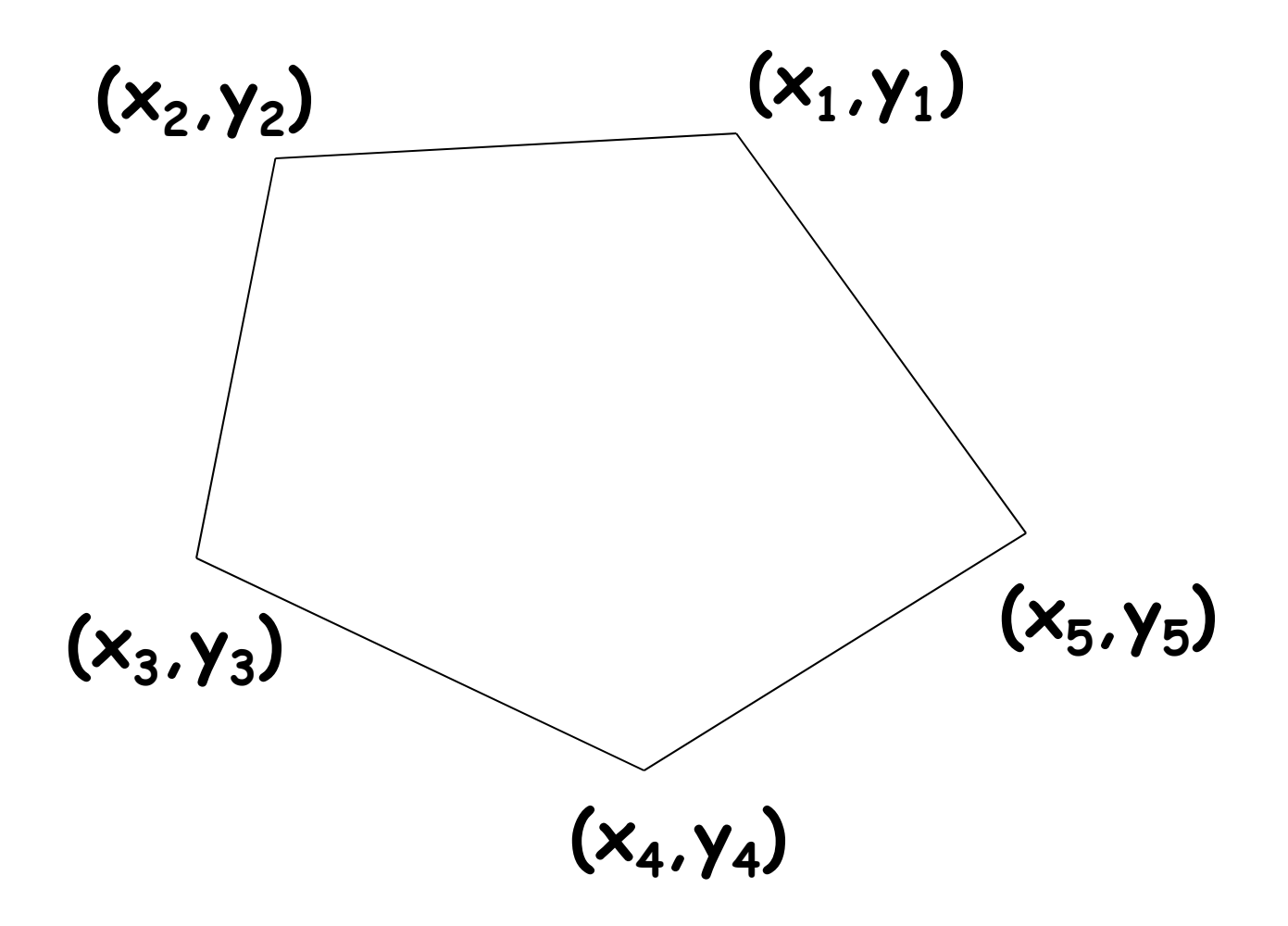

# Example: polygon smoothing

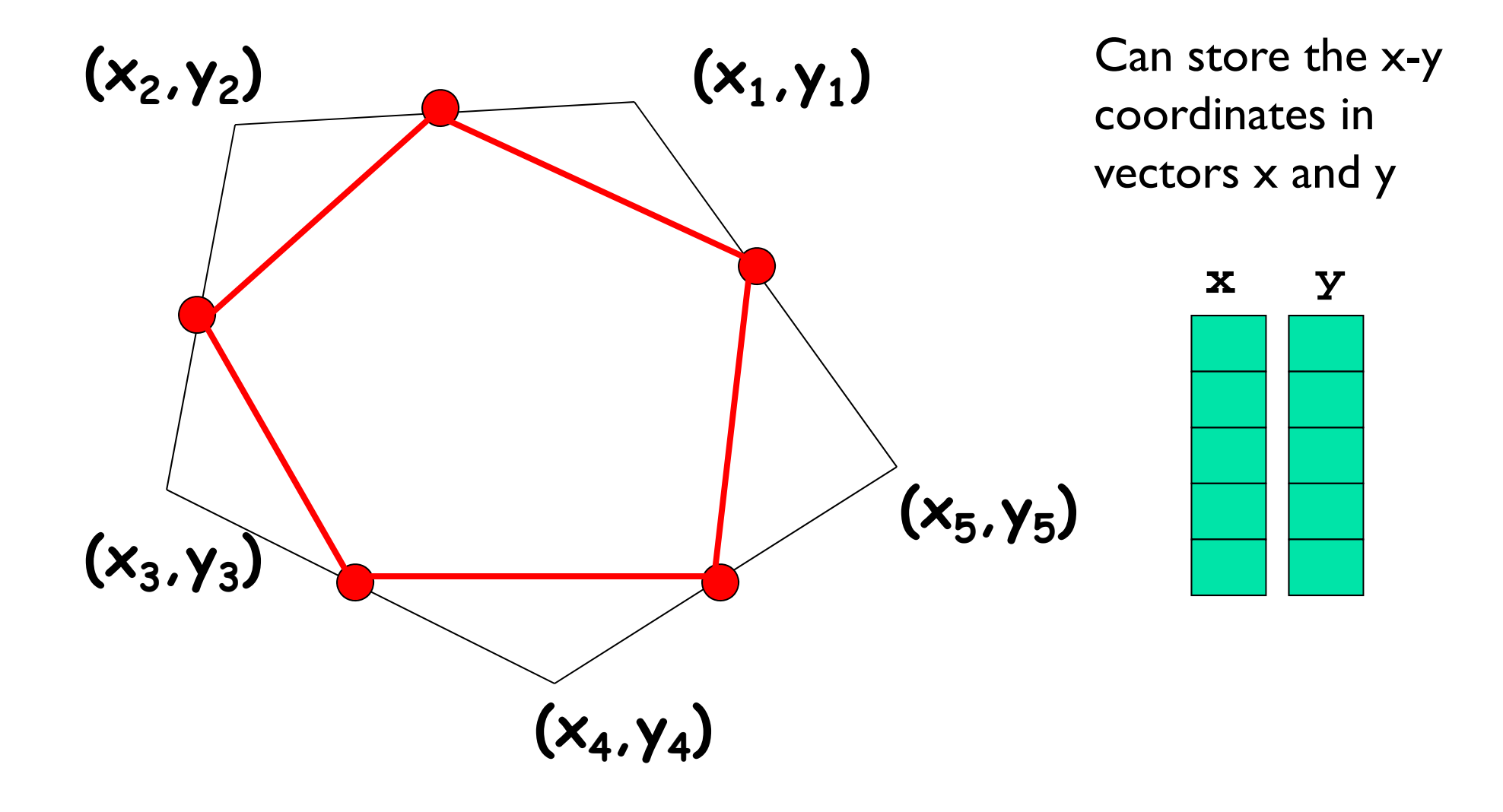

## First operation: centralize

Move a polygon so that the centroid of its vertices is at the origin

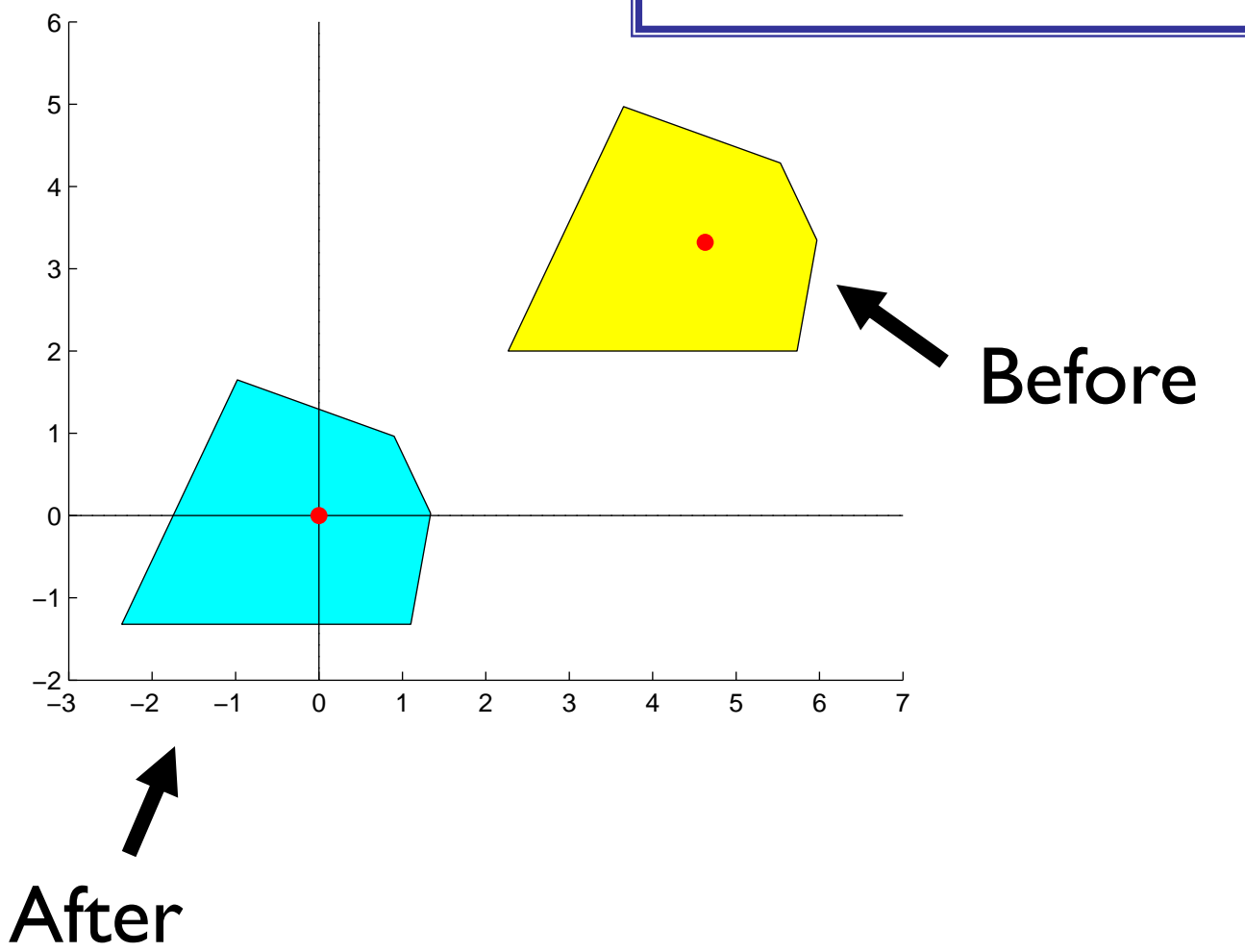

**function [xNew,yNew] = Centralize(x,y)**

- **% Translate polygon defined by vectors**
- **% x,y such that the centroid is on the**
- **% origin. New polygon defined by vectors**
- **% xNew,yNew.**

```
function [xNew,yNew] = Centralize(x,y)
% Translate polygon defined by vectors
% x,y such that the centroid is on the
% origin. New polygon defined by vectors
% xNew,yNew.
n = length(x);
xBar = sum(x)/n; yBar = sum(y)/n;xNew = zeros(n,1); yNew = zeros(n,1);for k = 1:n\mathbf{xNew(k)} = \mathbf{x(k)} - \mathbf{xBar}yNew(k) = y(k)-yBar;
endsum returns the sum of all 
                         values in the vector
```
## Second operation: normalize

Shrink (enlarge) the polygon so that the vertex furthest from the (0,0) is on the unit circle

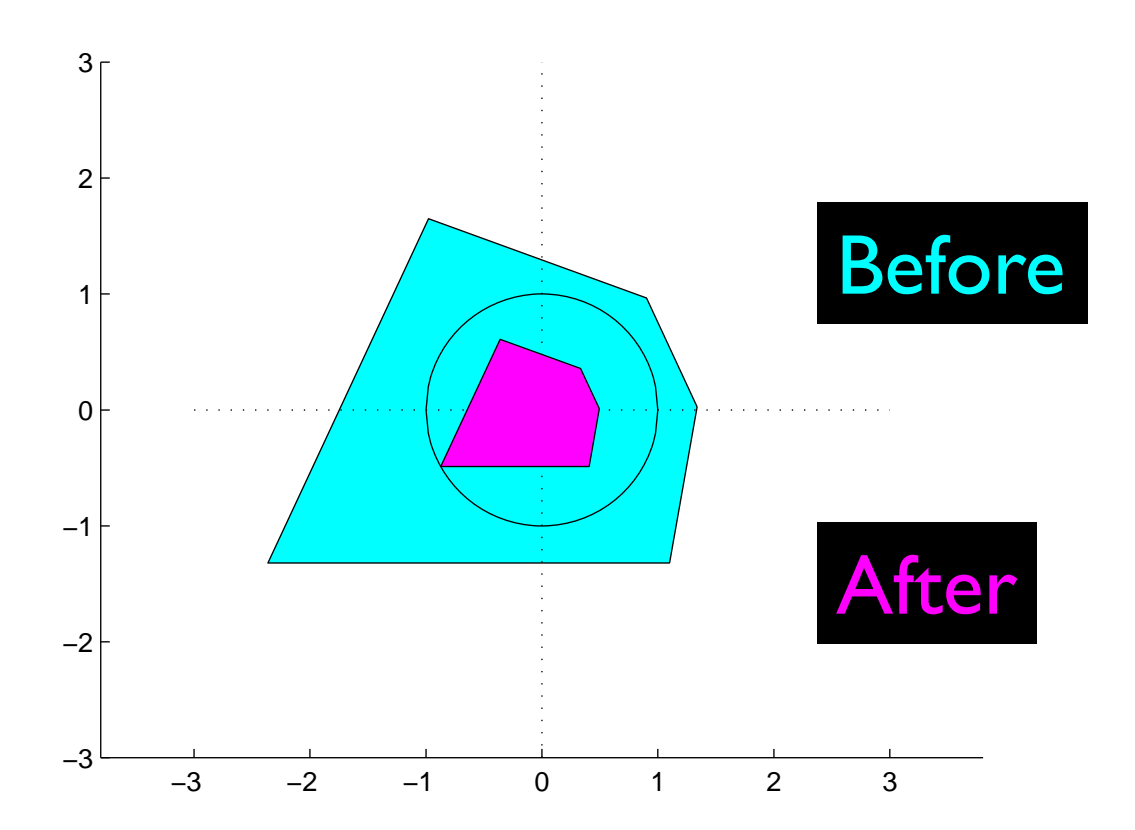

**function [xNew,yNew] = Normalize(x,y)**

- **% Resize polygon defined by vectors x,y**
- **% such that distance of the vertex**
- **% furthest from origin is 1**

**function [xNew,yNew] = Normalize(x,y)**

- **% Resize polygon defined by vectors x,y**
- **% such that distance of the vertex**
- **% furthest from origin is 1**

```
n = length(x);
for k = 1:nd(k) = sqrt(x(k)^2 + y(k)^2);
endmaxD = max(d);
xNew = zeros(n,1); yNew = zeros(n,1);for k = 1:nxNew(k)=x(k)/maxD; yNew(k)=y(k)/maxD;
endApplied to a vector, max returns 
                        the largest value in the vector
```
## Third operation: smooth

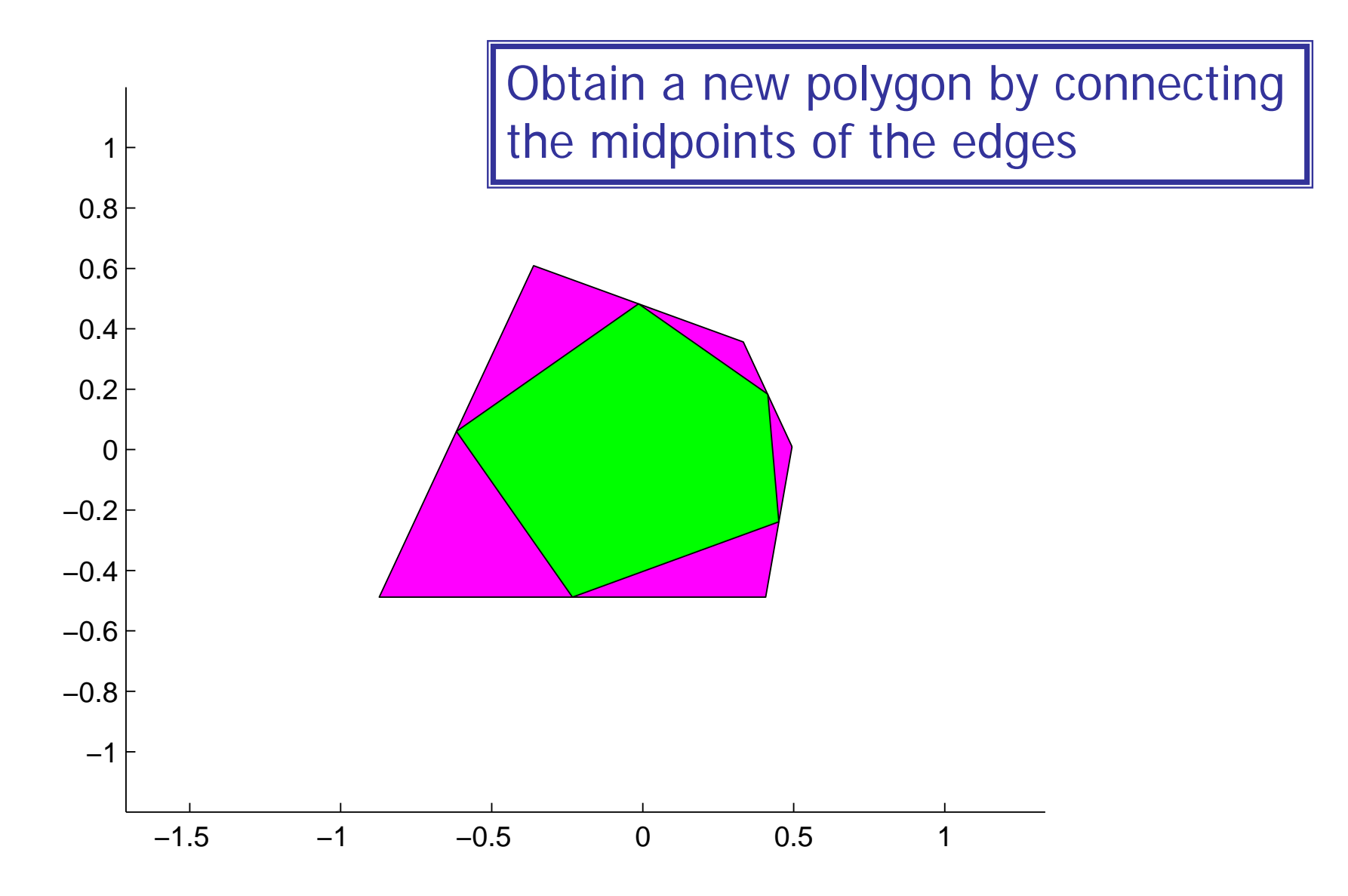

Lecture 11 29

```
function [xNew,yNew] = Smooth(x,y)
```
**% Smooth polygon defined by vectors x,y**

- **% by connecting the midpoints of**
- **% adjacent edges**

```
n = length(x);
xNew = zeros(n,1);
yNew = zeros(n,1);
for i=1:n%Compute midpt of ith edge. Store in xNew(i), yNew(i)
```
#### **end**

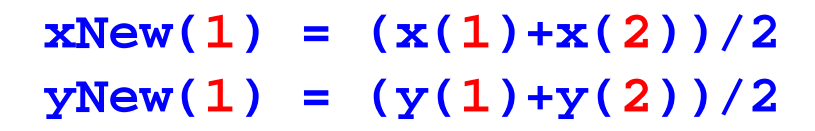

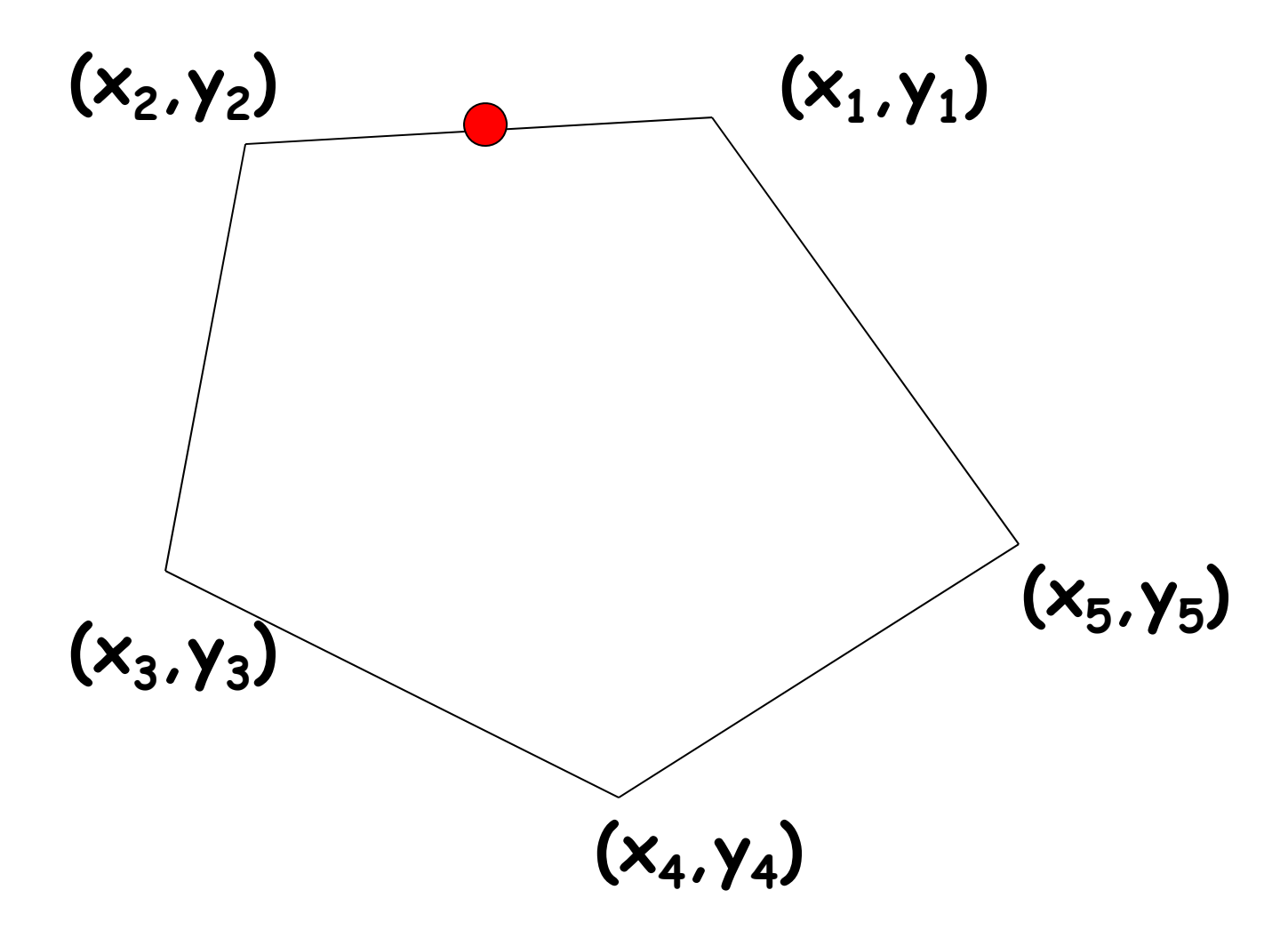

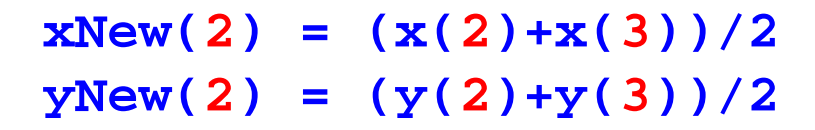

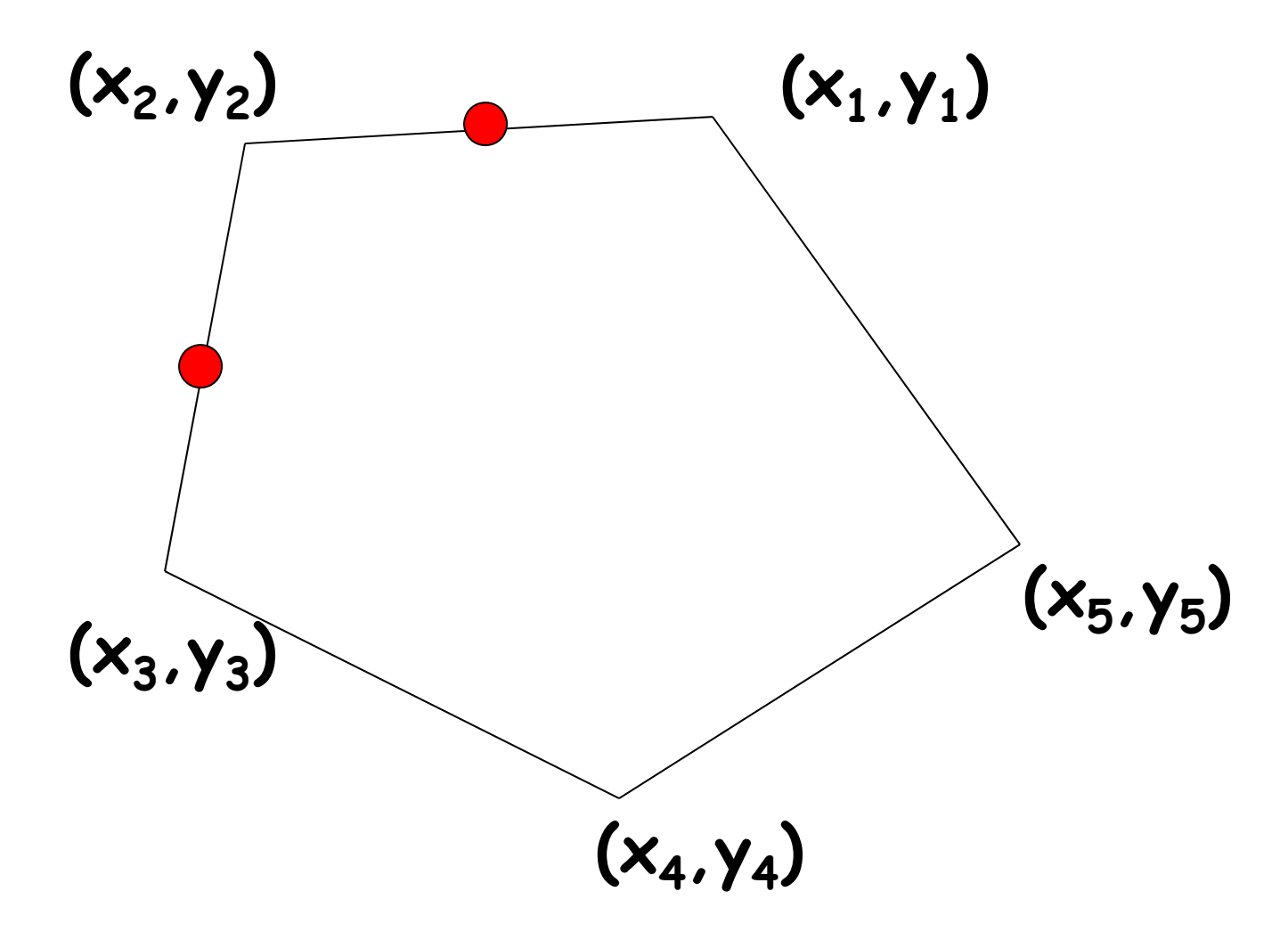

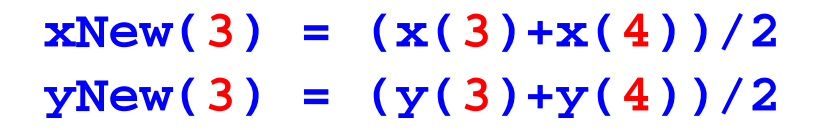

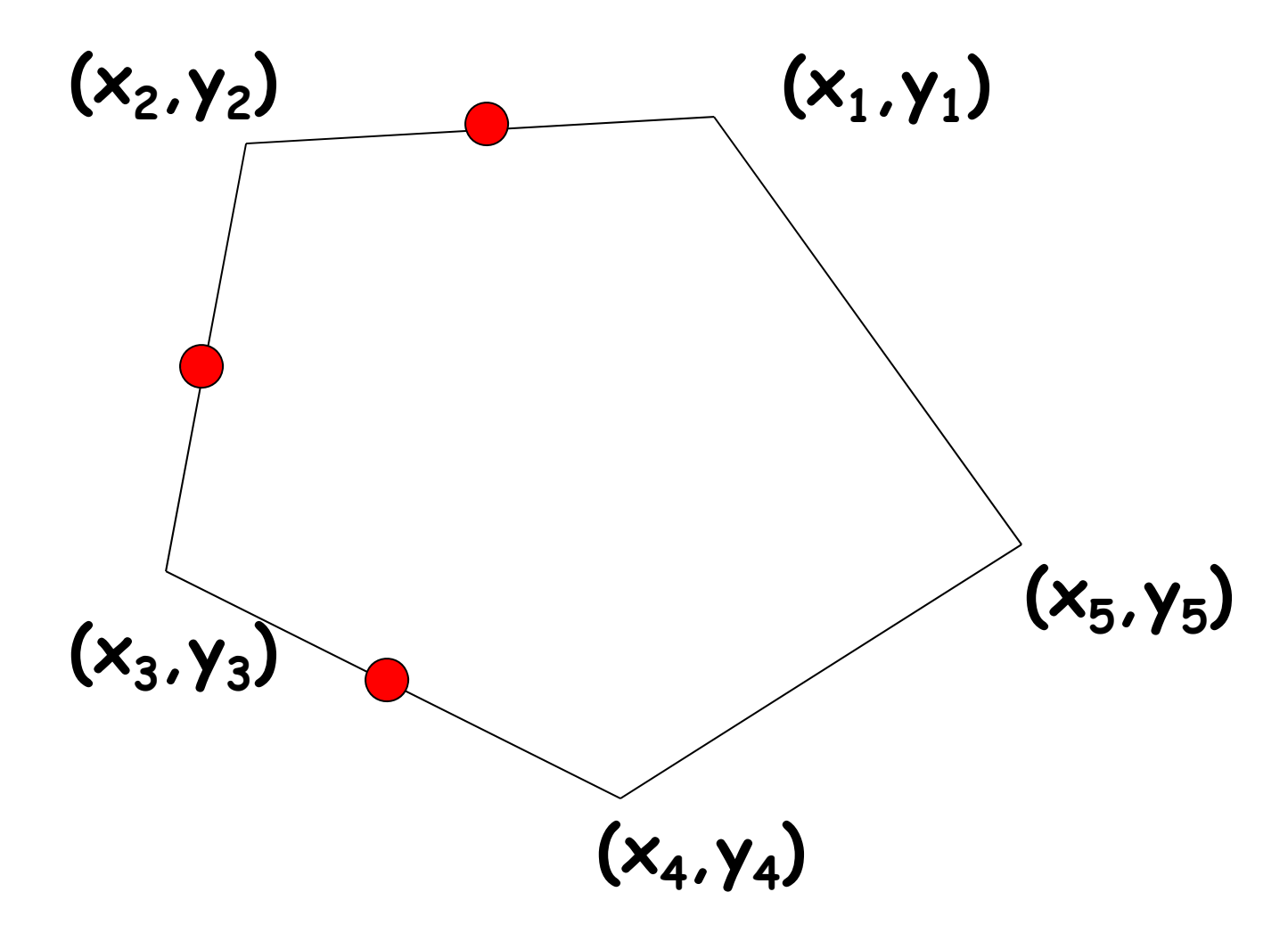

# **Polygon Smoothing**

```
% Given n, x, y
for i=1:nxNew(i) = (x(i) + x(i+1))/2;yNew(i) = (y(i) + y(i+1))/2;end
```
Does above fragment compute the new n-gon?

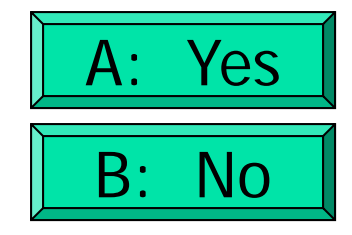

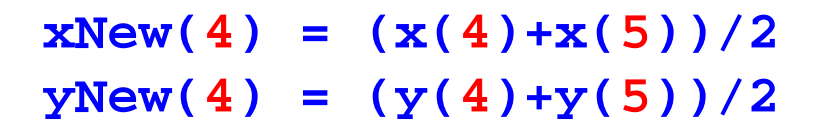

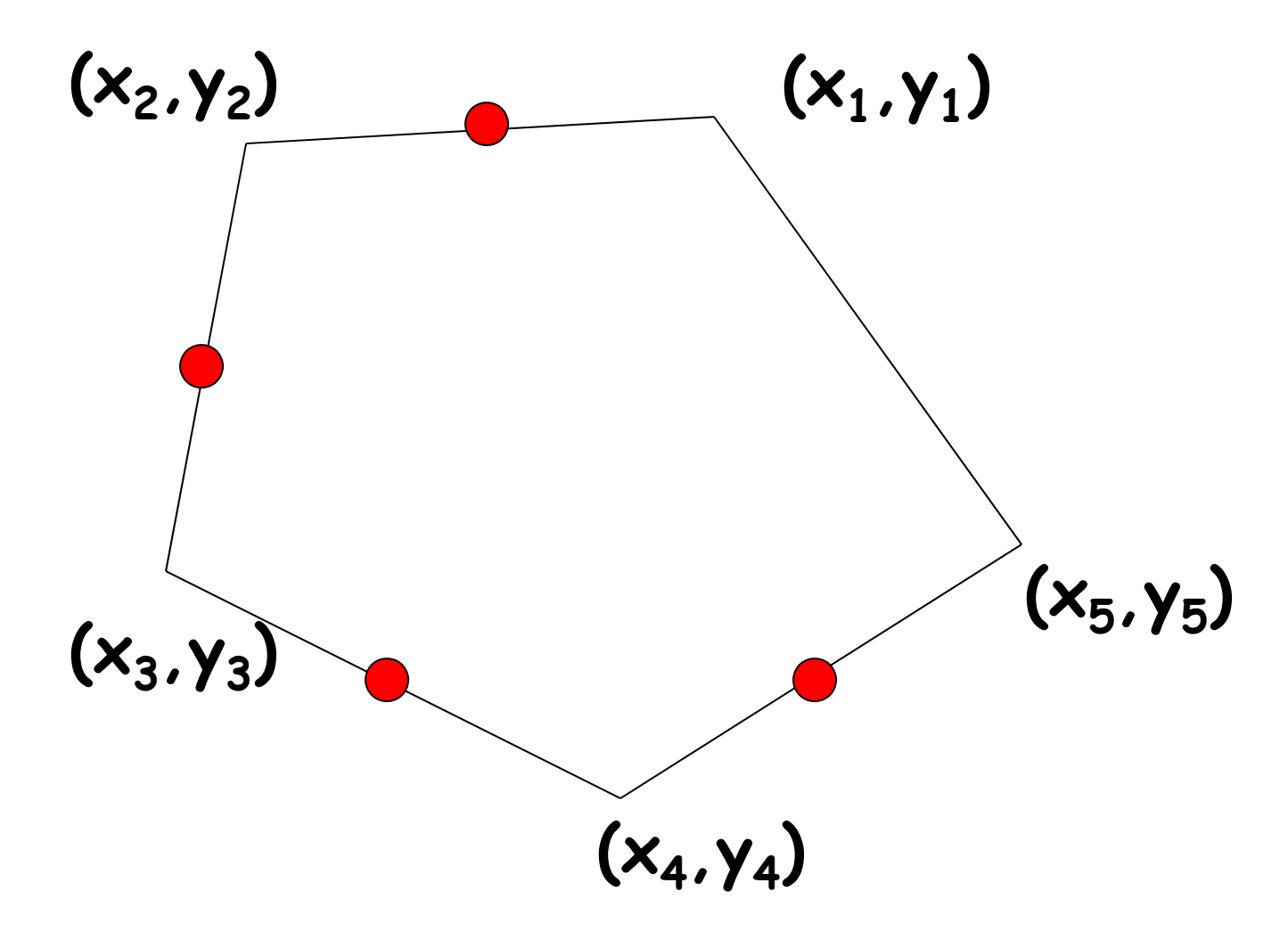

```
xNew(5) = (x(5) + x(1))/2yNew(5) = (y(5)+y(1))/2
```
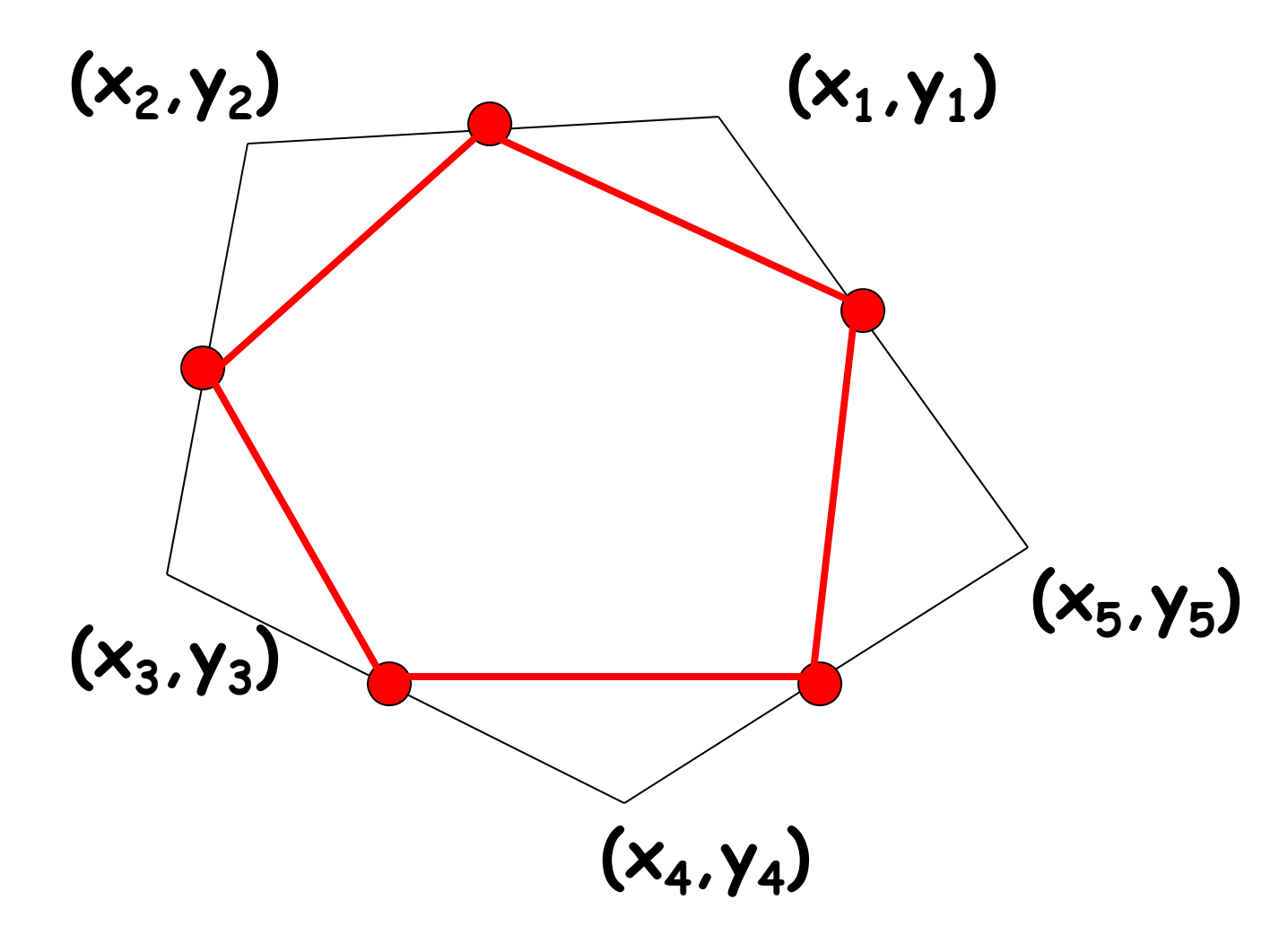

## Smooth

```
for i=1:nxNew(i) = (x(i) + x(i+1))/2;yNew(i) = (y(i) + y(i+1))/2;end
```

```
Will result in a subscript
out of bounds error when i is n.
```
## Smooth

```
for i=1:nif i<n
    xNew(i) = (x(i) + x(i+1))/2;yNew(i) = (y(i) + y(i+1))/2;else
    xNew(n) = (x(n) + x(1))/2;yNew(n) = (y(n) + y(1))/2;end
end
```
#### Smooth

for  $i=1:n-1$  $xNew(i) = (x(i) + x(i+1))/2;$  $yNew(i) = (y(i) + y(i+1))/2;$ end  $xNew(n) = (x(n) + x(1))/2;$  $yNew(n) = (y(n) + y(1))/2;$ 

Show a simulation of polygon smoothing

Create a polygon with randomly located vertices.

Repeat: **Centralize Normalize** Smooth

See **ShowSmooth.m**